# Intermediate Programming Day 31

# **Outline**

- Exercise 30
- Template functions
- Template classes
- What goes where?
- Review questions

#### Implement the << operator for the int\_set class.

```
int_set.cpp
...
std::ostream &operator << ( std::ostream &os , const int_set &s )
{
    os << "{";
     for( const int_node *node=s.head ; node ; node=node->get_next() )
     {
         os << node->get_data();
         if( node->get_next() ) os \left\langle \cdot \right\rangle ";
     }
    os << "}";
     return os;
}
```
#### Implement the += operator for the int\_set class.

```
int_set.cpp
...
int_set &int_set::operator += ( int new_value )
 {
    add( new_value);
    return *this; //for consistency - assignment ops return the value assigned
}
```
Implement the copy constructor for the int\_set class.

```
int_set.cpp
...
int_set::int_set( const int_set &other )
{
    head = nullptr;
    for( const int_node *node= other.head ; node ; node=node->get_next() )
        add( node->get_data() );
}
```
Implement the assignment operator for the int set class.

```
int_set.cpp
...
int_set::int_set( const int_set &other )
{
   head = nullptr;
   for( const int_node *node= other.head ; node ; node=node->get_next() )
      add( node->get_data() );
}
int_set &int_set::operator = ( const int_set &other )
{
   clear();
   for( const int_node *node=other.head ; node ; node=node->get_next())
      add( node->get_data() );
   return *this;
}<br>6
```
Implement the assignment operator for the int\_set class.

```
int_set.cpp
...
int_set::int_set( const int_set &orig ) : head( nullptr )
{
   copy( orig );
}
int_set &int_set::operator = ( const int_set &other )
{
   clear() ; copy( other ) ; return *this;
}
void int_set::copy( const int_set &other )
{
   for( const int_node *node=orig.head ; node ; node=node->get_next() )
      add( node->get_data() );
\}
```
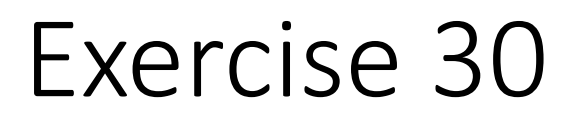

#### Implement the destructor for the int\_set class.

```
int_set.cpp
...
int_set::~int_set( void )
{
    clear();
}
```
# **Outline**

- Exercise 30
- Template functions
- Template classes
- What goes where?
- Review questions

### **Templates**

- Templates are the C++ mechanism for doing *generic* programming
	- We can write code that works on many different data types, without manually overloading the code for each type we wish to support
- We've been using templates in the STL, the Standard Template Library
	- e.g., vector can hold ints, or doubles, or Complexs, etc.
- We can write our own template functions and template classes

templated, and what template argument(s) it takes.

```
• Use template< typename T, \ldots > to indicate that the function is
                                                                     main.cpp
                                             #include <iostream>
                                             #include <string>
                                             using namespace std;
                                             template< typename T >
                                             T add( T t1 , T t2 )
                                             {
                                                 T + = +1 + 12;
                                                 return t;
                                             }
                                            int main( void )
                                             {
                                                 cout \ll add\ll double \gt (5., add\ll double \gt (2., 3.) ) \ll endl;
                                                 cout << add< string >( string( "a" ) , string( "b" ) ) << endl;
                                                 return 0;
                                             } 11
```
- templated, and what template argument(s) it takes.
- In the scope of the template statement, it's as if T had been typedef-ed to be the same as whatever the parameter was

```
• Use template< typename T, ... > to indicate that the function is
```

```
mail
#include <iostream>
#include <string>
using namespace std;
template< typename T >
<mark>T</mark> add( <mark>T</mark> t1 , <mark>T</mark> t2 )
{
     T + 1 + 12;
     return t;
}
int main( void )
{
     cout << add< double >(5., add< double >(2., 3.) ) << endl;
     cout << add< string > (string("a"), string("b")) << endl;
     return 0;
}
                                        >> ./a.out
                                        10
                                        ab
                                        \rightarrow
```
- Templates don't *actually* generate code that runs on multiple types (The number of types would be limitless)
- Instead, each call with a different template parameter type causes the compiler to **instantiate** a new version on the fly
	- $\Rightarrow$  Source code is smaller even though the size of the compiled code is not
	- $\Rightarrow$  The definition of the templated function has to be available at compile time  $\Rightarrow$  Your . h file needs to include the definition of the templated function/class
	- $\Rightarrow$  The compiler may not catch bugs in template code if the code isn't called

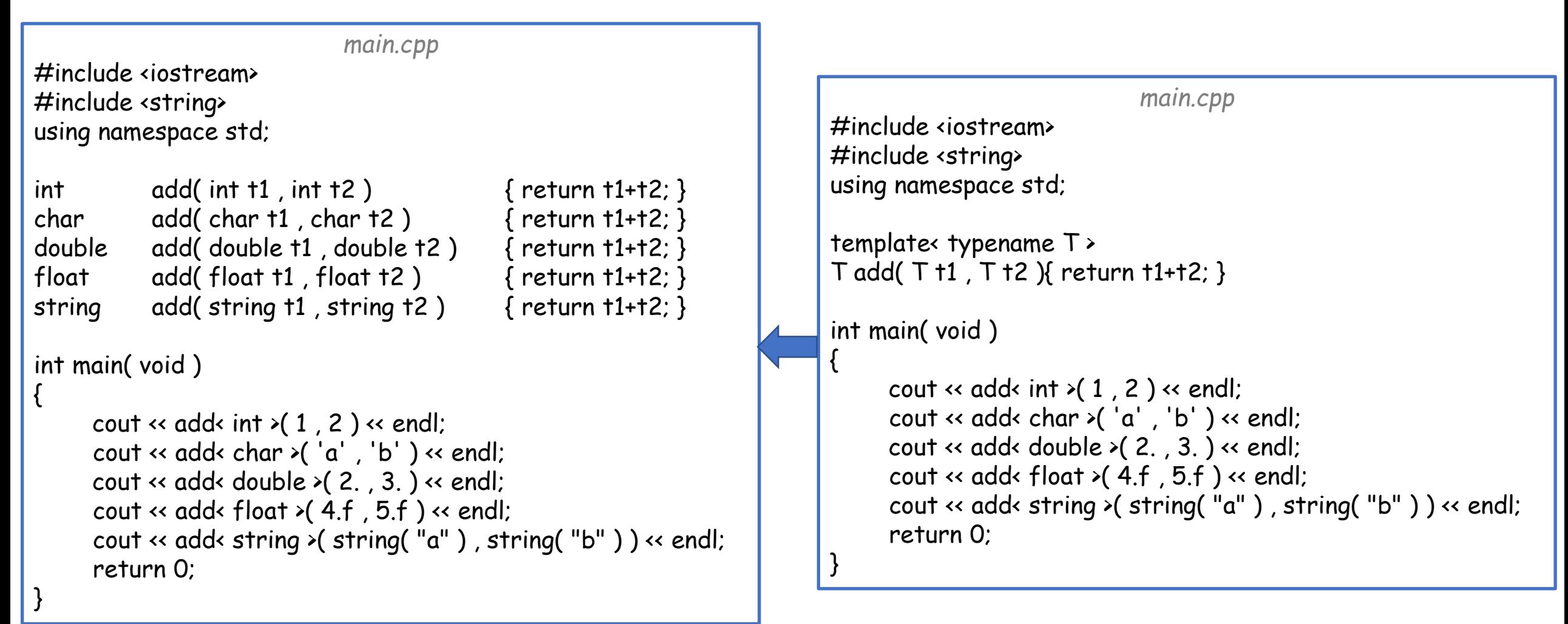

• The compiler may be able to determine which instance of the function you are using based on the argument.

```
main.cpp
#include <iostream>
#include <string>
using namespace std;
template< typename T >
T add( T t1 , T t2 )
{
     T + = +1 + 2;
     return t;
}
int main( void )
{
     cout \ll \frac{\text{add}(2, 3, 3)}{2} \ll \text{endl};
     cout \ll add( string( "a"), string( "b")) \ll endl;
     return 0;
}
```
- The compiler may be able to determine which instance of the function you are using based on the argument.
- If it cannot (e.g. the function does not take that type of argument) you need to specify the template type explicitly.

```
main.cpp
524272
#include <iostream
#include <vector>
using namespace \overline{\mathbf{S}_{\text{ref}}}template< typename T >
T average( const vector< int >& v )
{
     T sum = 0;
     for( size_t i=0 ; iv.size() ; i++ ) sum += v[i];
     return sum/v.size();
}
int main( void )
{
     vector< int > v( 100000 );
     for( size_t i=0 ; iv.size() ; i++ ) v[i] = rand();
     cout \ll average int \gtrsim (v) \ll endl;
     cout << average double > (v) << endl;
     cout « average long long > (v) << endl;
     return 0;
}
                      >> ./a.out
                      94775
                     524272
                     \rightarrow16
```
- The compiler may be able to determine which instance of the function you are using based on the argument.
- If it cannot (e.g. the function does not take that type of argument) you need to specify the template type explicitly.

```
main.cpp
#include <iostream>
#include <string>
using namespace std;
template< typename T >
T add( T t1 , T t2 )
{
     T + = +1 + 2;
     return t;
}
int main( void )
{
     cout \ll add( 2, 3. ) \ll endl;
     return 0;
}
```

```
Note:
```
If you do not explicitly specify the template parameters the arguments must unambiguously define the parameter type.

```
.cpp: 18 Tanceron The marn().<br>.cpp:12:22: error: no matching function<br>2 | cout << add( 2 , 3. ) << endl;
5 | template< typename T >T add( T t1 , T t2 )<br>|
main.cpp:5:25: note: template argument deduction/substitution failed:
main.cpp:12:22: note:   deduced con<del>r</del>iicting t<br>      12 |  cout << add( 2 , 3. ) << endl;
     \mathbf{r} = \mathbf{r} \cdot \mathbf{r} is called the function does not do the function does not do the function does not do the function does not do the function does not do the function does not do the function does not do the function
       take that type of argument) you need
main.cpp:5:25: note: candidate: 'template<class T> T add(T, T)'
<code>main.cpp:12:22:</code> <code>note: \; <code>deduced</code> conflicting types for parameter 'T' ('int' and 'double')</code>
                                                                                      return t;
>> g++ main.cpp ...
main.cpp: In function 'int main()':
main.cpp:12:22: error: no matching function for call to 'add(int, double)'
    12 | cout << add( 2 , 3. ) << endl;
 | ^
 | ^~~
 | ^
>>
```
to specify the template type explicitly.

int main( void ) cout  $\ll$   $\frac{\text{add}(2,3)}{2} \ll$  endl; return 0;

}

{

}

Note:

If you do not explicitly specify the template parameters the arguments must unambiguously define the parameter type.

# **Outline**

- Exercise 30
- Template functions
- Template classes
- What goes where?
- Review questions

- We used templated classes in the STL
- We can also write our own

```
templatedList.h
#include <iostream>
#include <string>
#include <sstream>
template< typename T >
class ListNode
{
public:
    ListNode( T val, ListNode< T > *next);
    std::string toString(void) const;
    size_t size( void ) const;
private:
    ListNode< T > *_next;
     T _val;
};
#include "templatedList.inl"
```
- We used templated classes in the STL
- We can also write our own

```
templatedList.h
      #include <iostream>
      #include <string>
      #include <sstream>
      template< typename T >
      class ListNode
      {
      public:
           ListNode( T val, ListNode< T > *next);
           std::string toString( void ) const;
           size_t size( void ) const;
      private:
           ListNode< T > *_next;
            T _val;
};
template< typename T >
remplate "//pename"<br>ListNode< T >::ListNode( T val , ListNode< T >* next ) :
                    templatedList.inl
     \lnot _val( val ), _next( next) { }
template< typename T >
std::string ListNode< T >::toString( void ) const
     std::stringstream ss;
     ss \leftarrow val;if( _{\text{next}} ) ss << " " << _{\text{next}\rightarrow\text{toString}} ();
     return ss.str();
\}; 21
```
- We used templated classes in the STL
- We can also write our own

```
Note:
toString will work as long operator << ( ostream& , T ) is defined
```

```
templatedList.h
      #include <iostream>
      #include <string>
      #include <sstream>
      template< typename T >
      class ListNode
       {
      public:
            ListNode( T val, ListNode< T > *next);
            std::string toString( void ) const;
            size_t size( void ) const;
      private:
            ListNode< T > *_next;
             T _val;
};
template< typename T >
remplate "//pename"<br>ListNode< T >::ListNode( T val , ListNode< T >* next ) :
                     templatedList.inl
     \lnot _val( val ), _next( next) { }
template< typename T >
std::string ListNode< T >::toString( void ) const
      std::stringstream ss;
     ss << _val;
     if( _{\text{next}} ) ss << " " << _{\text{next}\rightarrow\text{toString}} ();
     return ss.str();
```

```
• We used templated classes in the STL
#include "templatedList.h"
int main( void )
                       main.cpp
using namespace std;
{
    ListNode< int > 13(3, nullptr);
    ListNode< int > l2( 2, &l3 );
    ListNode< int > |1(1, \&|2);
    cout << l1.toString() << endl;
    ListNode< string > s3( "three" , nullptr );
    ListNode< string > s2("two", &s3);
    ListNode< string > s1( "one" , &s2 );
    cout << s1.toString() << endl;
    return 0:
           \rightarrow ./a.out
           1 2 3
           one two three
           >>
```

```
templatedList.h
      #include <iostream>
      #include <string>
      #include <sstream>
      template< typename T >
      class ListNode
      {
      public:
           ListNode( T val, ListNode< T > *next);
           std::string toString( void ) const;
           size_t size( void ) const;
      private:
           ListNode< T > *_next;
            T _val;
};
template< typename T >
remplate "//pename"<br>ListNode< T >::ListNode( T val , ListNode< T >* next ) :
                    templatedList.inl
     \lnot _val( val ), _next( next) { }
template< typename T >
std::string ListNode< T >::toString( void ) const
     std::stringstream ss;
     ss \leftarrow val;if( _{\text{next}} ) ss \leftarrow " \leftarrow _{\text{next}\rightarrow\text{toString}});
     return ss.str();
\}; 23
```
- We used templated classes in the STL
- We can also write our own

#### Note:

When (separately) **defining** methods of a templated class:

• Need a template statement before the definition of each method

```
templatedList.h
      #include <iostream>
      #include <string>
      #include <sstream>
      template< typename T >
      class ListNode
       {
      public:
           ListNode( T val, ListNode< T > *next);
            std::string toString(void) const;
            size_t size( void ) const;
      private:
            ListNode< T > * next;
            T _val;
};
template< typename T >
template "//pename" |<br>ListNode< T >::ListNode( T val , ListNode< T >* next ) :
                     templatedList.inl
     \lnot _val( val ), _next( next) { }
template< typename T >
std::string ListNode< T >::toString( void ) const
      std::stringstream ss;
     ss \leftarrow \text{val};
     if( _{\text{next}} ) ss \leftarrow " \leftarrow _{\text{next}\rightarrow\text{toString}});
     return ss.str();
\}; 24
```
- We used templated classes in the STL
- We can also write our own

#### Note:

When (separately) **defining** methods of a templated class:

- Need a template statement before the definition of each method
- Need to specify the template parameter when using the class name (Except constructors and destructors)

```
templatedList.h
      #include <iostream>
      #include <string>
      #include <sstream>
      template< typename T >
      class ListNode
      {
      public:
           ListNode( T val, ListNode< T > *next);
           std::string toString( void ) const;
           size_t size( void ) const;
      private:
           ListNode< T> *_next;
            T _val;
};
template< typename T >
<u>ListNode< T ></u>::ListNode( T val , ListNode< T >* next ) :
                    templatedList.inl
     \lnot _val( val ), _next( next) { }
template< typename T >
std::string ListNode< T>::toString(void) const
     std::stringstream ss;
     ss \leftarrow \text{val};
     if( _{\text{next}}) ss \leftarrow " \leftarrow _{\text{next}\rightarrow\text{toString}});
     return ss.str();
\}; 25
```
- We used templated classes in the STL
- We can also write our own

#### Note:

When (separately) **defining** methods of a templated class:

- Need a template statement before the definition of each method
- Need to specify the template parameter when using the class name
- Within the class definition, don't need to specify the template parameter

```
templatedList.h
         #include <iostream>
         #include <string>
         #include <sstream>
         template< typename T >
         class ListNode
         {
         public:
                ListNode( T val, ListNode *next);
                std::string toString( void ) const;
                size_t size( void ) const;
         private:
                 ListNode *_next;
                 T _val;
};
template< typename T >
pemplate "//pename"<br>ListNode< T >::ListNode( T val , ListNode* next ) :
                             templatedList.inl
       \lnot _val( val ), _next( next) { }
template< typename T >
std::string ListNode< T>::toString(void) const
        std::stringstream ss;
       ss \leftarrow \text{val};
       if( _{\text{next}}) ss \leftarrow " \leftarrow _{\text{next}\rightarrow\text{toString}});
       return ss.str();
\left\{ \right\} \left\{ \right\} \left\{ \right\} \left\{ \right\} \left\{ \right\} \left\{ \right\} \left\{ \right\} \left\{ \right\} \left\{ \right\} \left\{ \right\} \left\{ \right\} \left\{ \right\} \left\{ \right\} \left\{ \right\} \left\{ \right\} \left\{ \right\
```
#### Template Classes From the agnitude to the cheath meet here persion. *templatedList.h* #include <iostream> #include <string> #include <sstream> template< typename T > class ListNode template< typename T> ListNode( T val , ListNode\* next ); ListNode< T >::ListNode( T val , ListNode\* next ) :  $\text{real}$ ) next(next){ $\overline{3}$  $\mathbf{z} \cdot \mathbf{z} = \mathbf{z} \cdot \mathbf{z}$ template< typename T> ListNode\* \_next; }; std::stringstream ss; #include "templatedList.inl" ss << \_val; *templatedList.inl* \_val( val ) , \_next( next) { } std::string ListNode< T >::toString( void ) const { if(  $_{next}$ ) ss  $\leftarrow$  "  $\leftarrow$  next->toString(); return ss.str(); }; template< typename T > size\_t ListNode< T >::size( void ) const { if(  $_{\text{next}}$  ) return  $1 +_{\text{next} \rightarrow \text{size}}$  (); else return 1; } • As long as we don't call the toString member function. #include "templatedList.h" using namespace std; struct Foo{}; int main( void ) { ListNode< Foo > f2( Foo() , nullptr ); ListNode< Foo > f1( Foo(), &f2 ); cout << f1.size() << endl; return 0; } Note: Even though there is no stream insertion operator for the class Foo, >> ./a.out 2 >>

27

In C++ can have non-templated functions:

- Stand-alone functions
- Non-templated member functions of non-templated classes

#### Or templated functions:

- Stand-alone functions
- Member functions of templated classes
- Templated member functions of non-templated classes

### Where should the declarations/definitions go?

# **Outline**

- Exercise 30
- Template functions
- Template classes
- What goes where?
- Review questions

# What goes where?

- For non-templated functionality, the compiler only needs to know the **declarations** and the linker can later connect things together.
- In contrast, when instantiating templated functionality, the compiler needs to know the **definitions** of the templated functionality.
- $\Rightarrow$  We need to include the definition of the templated functionality in whatever source files use them.

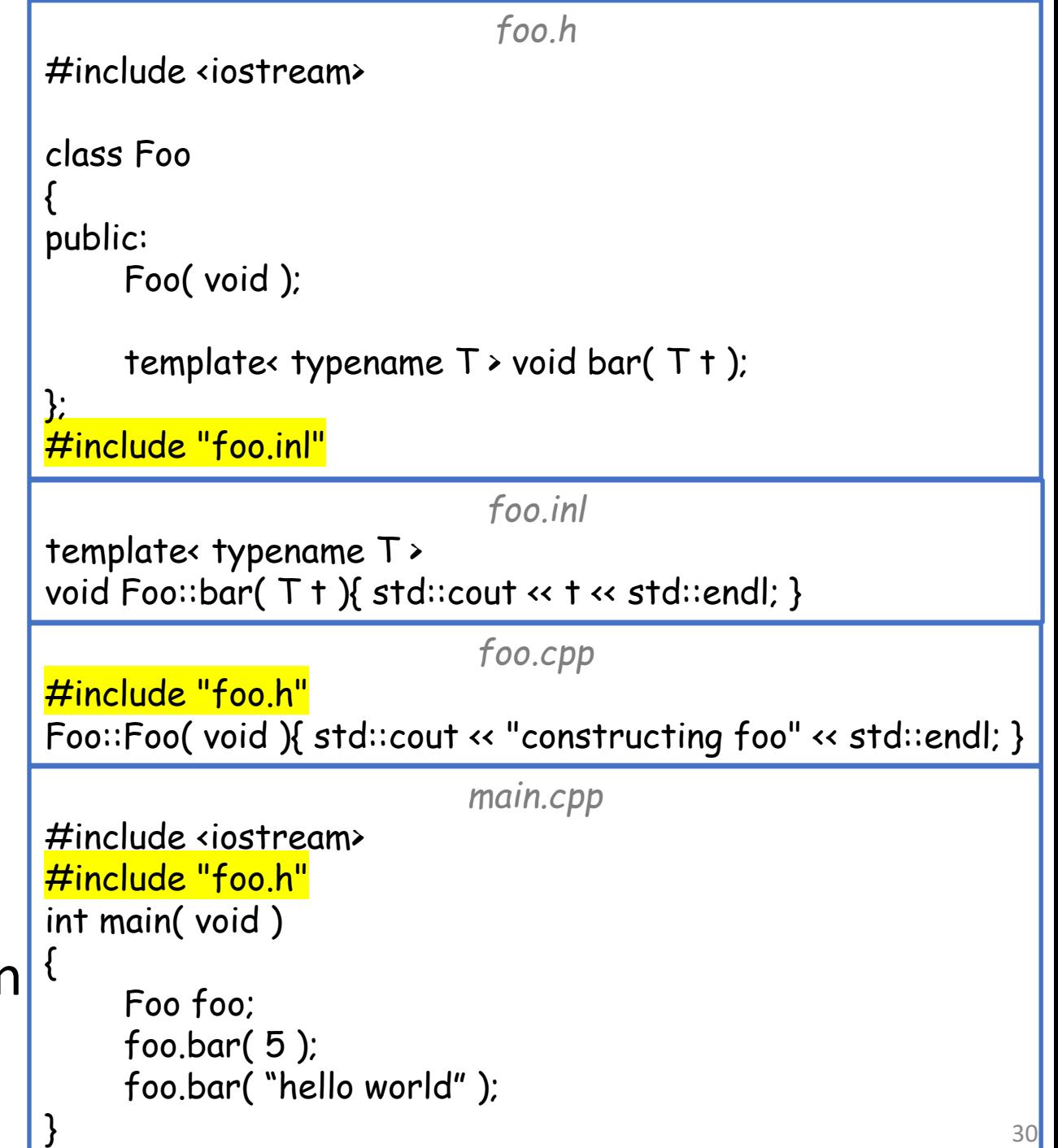

# What goes where?

- For non-templated functionality, the compiler only needs to know the **declarations** and the linker can later connect things together.
- In contrast, when instantiating templated functionality, the compiler needs to know the **definitions** of the templated

functionality. >> g++ -std=c++11 -Wall -Wextra main.cpp foo.cpp ut<br>ting foo >> ./a.out constructing foo 5 hello world

```
foo.h
                                                        #include <iostream>
                                                        class Foo
                                                        {
                                                        public:
                                                            Foo( void );
                                                            template< typename T > void bar(T +);
                                                        };
                                                        #include "foo.inl"
                                                                               foo.inl
                                                        template< typename T >
                                                        void Foo::bar(T \mid X) std::cout \leftarrow t \leftarrow std::endl; }
                                                                               foo.cpp
                                                        #include "foo.h"
                                                        Foo::Foo( void ){ std::cout << "constructing foo" << std::endl; } 
                                                                              main.cpp
                                                        #include <iostream>
                                                        #include "foo.h"
                                                        int main( void )
                                                        {
                                                            Foo foo;
                                                            foo.bar( 5 );
                                                            foo.bar( "hello world" );
                                                        }
\rightarrow 31
```
# What goes where?

- Typically, the definitions of the templated functions get put into files with extensions:
	- .inc: "include" files, or
	- .inl: "inline" files

```
or are kept in the header file
(if they are short)
```

```
foo.h
#include <iostream>
class Foo
{
public:
     Foo( void );
     template< typename T \rightarrow void bar(T \rightarrow);
};
#include "foo.inl"
                           foo.inl
template< typename T >
void Foo::bar(T \mid X) std::cout \leftarrow t \leftarrow std::endl; }
                           foo.cpp
#include "foo.h"
Foo::Foo( void ){ std::cout << "constructing foo" << std::endl; } 
                          main.cpp
#include <iostream>
#include "foo.h"
int main( void )
{
     Foo foo;
     foo.bar( 5 );
     foo.bar( "hello world" );
} 32
```
# **Outline**

- Exercise 30
- Template functions
- Template classes
- What goes where?
- Review questions

1. How do we declare a template class?

template< typename T > class MyClass{ ... };

2. When would you consider making a function templated?

When you find yourself writing functions with essentially the same body, but different types

3. What is template instantiation?

Generation of a concrete class or function for a particular combination of template arguments.

4. Can we separate declaration and definition when using templates?

Yes

5. Why shouldn't template definitions be in .cpp files?

The compiler (not linker) needs to have access to the implementation of templated functions to instantiate them with the template argument.

• Website -> Course Materials -> 31